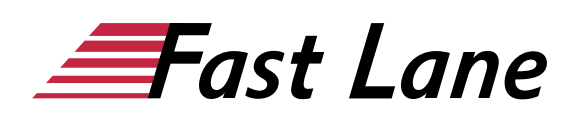

# Administering System Center Configuration Manager (MS-20703-1)

**ID** MS-20703-1 **Preis** 2.490,– € (exkl. MwSt.) **Dauer** 5 Tage

Dieser Text wurde automatisiert übersetzt. Um den englischen Originaltext anzuzeigen, klicken Sie bitte [hier](/ibb/en/course/training-ms-20703-1).

Dieser Kurs ist ab dem 31.12.2021 offiziell von Microsoft abgekündigt und wird ab dem 01.01.2022 als Fast Lane Workshop mit identischen Inhalten angeboten.

#### **Kursüberblick**

Dieser fünftägige Kurs beschreibt die Verwendung des Configuration Manager und der zugehörigen Site-Systeme zur effizienten Verwaltung von Netzwerkressourcen. In diesem fünftägigen Kurs lernen Sie die täglichen Verwaltungsaufgaben kennen, einschließlich der Verwaltung von Anwendungen, des Client-Zustands, des Hardware- und Softwarebestands, der Betriebssystembereitstellung und der Software-Updates mithilfe von Configuration Manager. Außerdem lernen Sie, wie Sie System Center Endpoint Protection optimieren, die Konformität verwalten und Verwaltungsabfragen und Berichte erstellen.

#### **Zielgruppe**

Dieser Kurs richtet sich an erfahrene IT-Experten, die in der Regel als Enterprise Desktop Administrators (EDAs) bezeichnet werden. Diese EDAs implementieren, verwalten und pflegen PCs, Geräte und Anwendungen in mittleren, großen und großen Organisationen. Ein großer Teil dieser Zielgruppe verwendet die neueste Version von Configuration Manager zur Verwaltung und Bereitstellung von PCs, Geräten und Anwendungen oder beabsichtigt, diese zu verwenden.

#### **Kursziele**

Nach Abschluss dieses Kurses werden die Teilnehmer in der Lage sein:

**• Beschreiben Sie die Funktionen von Configuration** Manager und Intune und erklären Sie, wie Sie diese Funktionen zur Verwaltung von PCs und mobilen Geräten in einer Unternehmensumgebung nutzen können.

- Analysieren Sie Daten mit Hilfe von Abfragen und Berichten.
- Bereiten Sie eine Verwaltungsinfrastruktur vor, einschließlich der Konfiguration von Grenzen, Begrenzungsgruppen und Ressourcenermittlung, und integrieren Sie die Verwaltung mobiler Geräte in Microsoft Exchange Server.
- Stellen Sie den Configuration Manager-Client bereit und verwalten Sie ihn.
- Konfigurieren, verwalten und überwachen Sie den Hardware- und Softwarebestand und nutzen Sie Asset Intelligence und Softwaremetering.
- Identifizieren und konfigurieren Sie die am besten geeignete Methode zur Verteilung und Verwaltung der für die Bereitstellung verwendeten Inhalte.
- Verteilen, Bereitstellen und Überwachen von Anwendungen für verwaltete Benutzer und Systeme.
- Pflegen Sie Software-Updates für PCs, die von Configuration Manager verwaltet werden.
- Implementieren Sie Endpoint Protection für verwaltete PCs.
- Verwalten Sie Konfigurationselemente, Baselines und Profile, um Compliance-Einstellungen und Datenzugriff für Benutzer und Geräte zu bewerten und zu konfigurieren.
- Konfigurieren Sie eine Betriebssystem-Bereitstellungsstrategie mit Hilfe von Configuration Manager.
- Verwalten und Pflegen einer Configuration Manager-Site.

#### **Kursinhalt**

- Verwaltung von Computern und mobilen Geräten im Unternehmen
- Analyse von Daten mithilfe von Abfragen und Berichten
- Vorbereitung der Verwaltungsinfrastruktur zur Unterstützung von PCs und mobilen Geräten
- Einrichten und Verwalten von Clients
- Bestandsverwaltung für PCs und Anwendungen
- Verteilung und Verwaltung der für die Bereitstellung verwendeten Inhalte
- Bereitstellung und Verwaltung von Anwendungen
- Pflege von Software-Updates für verwaltete PCs
- Implementierung von Endpoint Protection für verwaltete PCs
- Einhaltung von Vorschriften und sicherer Datenzugang
- Verwaltung der Betriebssystemverteilung

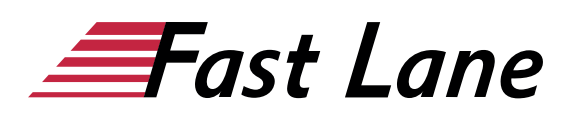

Verwaltung und Pflege einer Configuration Manager-Site

#### **Detaillierter Kursinhalt**

#### **Modul 1: Verwaltung von Computern und mobilen Geräten im Unternehmen**

In diesem Modul werden die Funktionen von Configuration Manager beschrieben, die Sie zur Durchführung komplexer Verwaltungsaufgaben verwenden können, einschließlich der folgenden Aufgaben:

- Hardware- und Softwarebestand.
- Anwendungsmanagement.
- Einsatz des Betriebssystems.
- Verwaltung der Einstellungen.
- Verwaltung von Software-Updates.
- Fehlerbehebung bei entfernten Clients.
- Schutz vor Malware.

#### **Lektionen**

- Überblick über die Systemverwaltung mit Hilfe von Unternehmensmanagementlösungen
- Überblick über die Architektur von Configuration Manager
- Überblick über die Verwaltungswerkzeuge von Configuration Manager
- Tools zur Überwachung und Fehlerbehebung einer Configuration Manager-Site

#### **Übung: Erkundung der Configuration Manager-Tools**

- Suche in der Configuration Manager-Konsole
- Verwendung von Windows PowerShell mit Configuration Manager
- Verwendung von Configuration Manager Service Manager zur Verwaltung von Komponenten
- Überwachungsstandort und Komponentenstatus
- Überprüfung von Protokolldateien mit dem Configuration Manager Trace-Tool
- Erläutern Sie, wie Sie Configuration Manager einsetzen, um die Herausforderungen der System- und Benutzerverwaltung in modernen Unternehmen zu bewältigen.
- Beschreiben Sie die Architektur von Configuration Manager.
- Beschreiben Sie die Verwaltungstools, die Sie zur Durchführung von Verwaltungsfunktionen für Configuration Manager verwenden.
- Beschreiben Sie die Tools, die Sie zur Überwachung und Fehlerbehebung einer Configuration Manager-Site verwenden.

#### **Modul 2: Analysieren von Daten mit Abfragen und Berichten**

Die Microsoft System Center Configuration Manager-Datenbank speichert eine große Menge an Daten über die Ressourcen in Ihrer Umgebung. Sie möchten möglicherweise nicht immer alle Verwaltungsaufgaben für alle Ressourcen gleichzeitig durchführen. Daher können Sie Abfragen erstellen, um Geräte oder Benutzerobjekte in Ihrer Umgebung zu finden, die bestimmte Kriterien erfüllen. Mit diesen Abfragen können Sie dann Sammlungen erstellen oder zusätzliche Informationen über bestimmte Ressourcen finden. In diesem Modul werden Abfragen und Methoden zu ihrer Erstellung und Ausführung beschrieben. Zusätzlich zu den Abfragen können Sie auch Berichte ausführen, um verschiedene Arten von Informationen zu Ihrer Configuration Manager-Umgebung anzuzeigen. Um Configuration Manager-Berichte ausführen zu können, müssen Sie einen Berichtsdienstpunkt installieren und konfigurieren, der in diesem Modul ausführlich beschrieben wird.

#### **Lektionen**

- Einführung in Abfragen
- Konfigurieren von Microsoft SQL Server Reporting Services (SSRS)

#### **Übung: Erstellen und Ausführen von AbfragenKonfiguration von Grenzen und Ressourcenerkennung**

- Erstellen von Datenabfragen
- Erstellen von Subselect-Abfragen
- Abfragen von Statusmeldungen erstellen

#### **Übung: SSRS konfigurieren**

- Konfiguration eines Meldedienstpunktes
- Erstellen eines Berichts mit dem Report Builder
- Erstellen und konfigurieren Sie Abfragen von Daten und Statusmeldungen.
- Konfigurieren und verwalten Sie SSRS und den Punkt Reporting Services.

#### **Modul 3: Vorbereiten der Verwaltungsinfrastruktur zur Unterstützung von PCs und mobilen Geräten**

In diesem Modul wird erläutert, wie die Verwaltungsinfrastruktur vorbereitet wird, einschließlich der Konfiguration von Grenzen, Begrenzungsgruppen und der Ressourcenerkennung. Außerdem wird beschrieben, wie Configuration Manager mit der Microsoft Exchange Server-Umgebung interagiert, um mobile Geräte zu erkennen und zu verwalten.

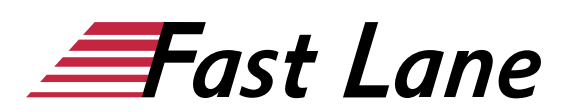

#### **Lektionen**

- Konfigurieren von Standortgrenzen und Grenzgruppen
- Konfigurieren der Ressourcenerkennung
- Konfigurieren des Exchange Server Connectors für die Verwaltung mobiler Geräte
- Konfigurieren von Benutzer- und Gerätesammlungen

#### **Übung: Konfigurieren von Grenzen und Ressourcenerkennung**

- Konfigurieren von Begrenzungen, Begrenzungsgruppen und Fallback-Beziehungen
- Konfigurieren von Active Directory-Erkennungsmethoden

#### **Übung: Konfigurieren von Benutzer- und Gerätesammlungen**

- Erstellen einer Gerätesammlung
- Erstellen einer Benutzersammlung
- Konfigurieren eines Wartungsfensters
- Konfigurieren Sie Begrenzungen und Begrenzungsgruppen.
- Konfigurieren Sie die Ressourcenerkennung.
- Konfigurieren Sie den Exchange Server-Anschluss für die Verwaltung mobiler Geräte.
- Organisieren Sie Ressourcen mithilfe von Geräte- und Benutzersammlungen.

#### **Modul 4: Bereitstellung und Verwaltung von Clients**

In diesem Modul werden die unterstützten Betriebssysteme und Geräte, die Softwareanforderungen und die verschiedenen Methoden zur Installation des Configuration Manager-Clients erläutert. In diesem Modul werden auch einige der standardmäßigen und benutzerdefinierten Client-Einstellungen beschrieben, die Sie konfigurieren können. Nach der Installation der Client-Software können Sie die Client-Einstellungen für die Durchführung von Routine-Verwaltungsaufgaben konfigurieren.

#### **Lektionen**

- Überblick über den Configuration Manager-Client
- Bereitstellen des Configuration Manager-Clients
- Konfigurieren und Überwachen des Client-Status
- Verwalten von Client-Einstellungen in Configuration Manager

#### **Übung: Bereitstellen der Microsoft System Center Configuration Manager-Client-Software**

- Vorbereiten des Standorts für die Client-Installation
- Bereitstellung der Configuration Manager-Client-Software

mit der Client-Push-Installation

#### **Übung: Konfigurieren und Überwachen des Client-Status**

Konfigurieren und Überwachen des Gesundheitszustands von Clients

#### **Labor: Verwalten von Client-Einstellungen**

- Konfigurieren der Client-Einstellungen
- Beschreiben Sie die Anforderungen und Überlegungen zur Installation der Configuration Manager-Client-Software.
- Stellen Sie die Configuration Manager-Client-Software bereit.
- Konfigurieren und überwachen Sie den Client-Status.
- Verwalten Sie die Einstellungen des Configuration Manager-Clients

#### **Modul 5: Bestandsverwaltung für PCs und Anwendungen**

Dieses Modul bietet einen Überblick über die Bestandserfassung und erklärt, wie Sie die erfassten Informationen verwalten können. Außerdem erfahren Sie mehr über den Prozess der Erfassung von Hardware- und Softwarebeständen, die Initiierung von Inventarisierungszyklen sowie die Initiierung und Sicherung der Bestandserfassung. Dieses Modul behandelt auch die Verwendung von Software-Metering zur Überwachung der Programmnutzung sowie die Konfiguration und Verwaltung von Asset Intelligence.

#### **Lektionen**

- Übersicht über die Bestandsaufnahme
- Konfiguration des Hardware- und Softwarebestands
- Verwaltung der Bestandsaufnahme
- Konfigurieren der Software-Messung
- Konfigurieren und Verwalten von Asset Intelligence

#### **Übung: Konfigurieren und Verwalten der Bestandserfassung**

• Konfigurieren und Verwalten des Hardwarebestands

#### **Labor: Konfigurieren der Software-Messung**

• Konfigurieren der Software-Messung

#### **Übung: Konfigurieren und Verwalten von Asset Intelligence**

- Vorbereitung des Standorts für Asset Intelligence
- Konfigurieren von Asset Intelligence
- Überwachung von Lizenzverträgen mit Asset Intelligence
- Anzeigen von Asset Intelligence-Berichten

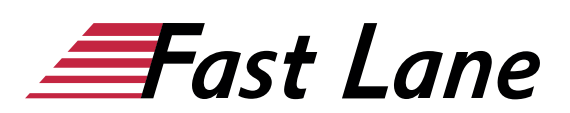

- Beschreiben Sie die Bestandserhebung.
- Konfigurieren und erfassen Sie das Hardware- und Software-Inventar.
- Verwalten Sie die Bestandsaufnahme.
- Konfigurieren Sie die Software-Messung.
- Konfigurieren Sie Asset Intelligence.

#### **Modul 6: Verteilen und Verwalten von Inhalten, die für Bereitstellungen verwendet werden**

Configuration Manager-Clients beziehen Inhalte wie Pakete, Anwendungen, Software-Updates und sogar Betriebssystem-Images von Verteilungspunkten. Configuration Manager stützt sich auf die Infrastruktur der Verteilungspunkte, um die Inhaltsverwaltungsfunktionen bereitzustellen. In diesem Modul werden Sie die Inhaltsverwaltungsfunktionen kennenlernen, Verteilungspunkte konfigurieren und erfahren, wie Sie Inhalte verteilen und überwachen können. Außerdem werden Sie die Inhaltsvalidierung und das Content Prestaging durchführen.

#### **Lektionen**

- Vorbereitung der Infrastruktur für die Verwaltung von Inhalten
- Verteilung und Verwaltung von Inhalten an Verteilerstellen

#### **Labor: Verteilen und Verwalten von Inhalten für Bereitstellungen**

- Installation eines neuen Verteilerpunkts
- Verwaltung der Verteilung von Inhalten
- Bereiten Sie die Infrastruktur für die Verwaltung von Inhalten vor.
- Verteilen und Verwalten von Inhalten an Verteilerstellen.

#### **Modul 7: Bereitstellung und Verwaltung von Anwendungen**

In diesem Modul lernen Sie die Methoden zum Erstellen, Bereitstellen und Verwalten von Anwendungen mit Configuration Manager kennen. Außerdem lernen Sie, wie Sie das Software Center und den Anwendungskatalog verwenden, um verfügbare Anwendungen zu installieren. Sie lernen die Verwaltung von Bereitstellungen für unkonventionelle Anwendungen kennen. Darüber hinaus lernen Sie, Windows 10-Anwendungen und virtualisierte Anwendungen zu installieren.

#### **Lektionen**

- Überblick über das Anwendungsmanagement
- Anwendungen erstellen
- Bereitstellung von Anwendungen
- Verwaltung von Bewerbungen
- Bereitstellen virtueller Anwendungen mit System Center Configuration Manager (optional)
- Bereitstellen und Verwalten von Windows Store-Anwendungen

#### **Labor: Erstellen und Bereitstellen von Anwendungen**

- Installieren und Konfigurieren der Anwendungskatalogrollen
- Erstellen von Anwendungen mit Anforderungen
- Bereitstellung von Anwendungen

#### **Labor: Ersetzen und Entfernen von Anwendungen verwalten**

- Verwaltung der Ersetzung von Anwendungen
- Deinstallation der Excel-Viewer-Anwendung

#### **Übung: Bereitstellen virtueller Anwendungen mit Configuration Manager (optional)**

- Konfigurieren der Unterstützung für App-V
- Bereitstellung von virtuellen Anwendungen

#### **Übung: Verwendung von Configuration Manager zur Bereitstellung von Windows Store-Anwendungen**

- Konfigurieren der Unterstützung für Sideloading von Windows Store-Anwendungen
- Konfigurieren einer Windows Store-Anwendung
- Bereitstellung von Windows 10-Anwendungen für Benutzer
- Beschreiben Sie die Anwendungsmanagementfunktionen von Configuration Manager.
- Anwendungen erstellen.
- Anwendungen bereitstellen.
- Verwalten Sie Anwendungen.
- Konfigurieren Sie virtuelle Anwendungen und stellen Sie sie bereit.
- Konfigurieren und Bereitstellen von Windows Store-Anwendungen.

#### **Modul 8: Pflege von Software-Updates für verwaltete PCs**

In diesem Modul wird erläutert, wie die Funktion für Software-Updates in Configuration Manager verwendet wird, um einen durchgängigen Verwaltungsprozess für die komplexe Aufgabe der Identifizierung, Bereitstellung und Überwachung von Software-Updates für Ihre Configuration Manager-Clients zu implementieren.

#### **Lektionen**

- Der Prozess der Software-Aktualisierung
- Vorbereiten einer Configuration Manager-Site für Software-

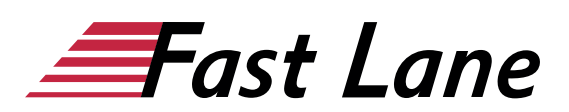

Updates

- Verwaltung von Software-Updates
- Konfigurieren von Regeln für die automatische Bereitstellung
- Überwachung und Fehlerbehebung bei Software-Updates

#### **Übung: Konfigurieren der Website für Software-Updates**

• Konfigurieren und Synchronisieren des Software-Aktualisierungspunkts

#### **Labor: Bereitstellen und Verwalten von Software-Updates**

- Feststellung der Übereinstimmung mit Software-Updates
- Verteilung von Software-Updates an Clients
- Konfigurieren von Regeln für die automatische Bereitstellung
- Beschreiben Sie, wie die Funktion für Software-Updates in Configuration Manager integriert wird.
- Bereiten Sie die Configuration Manager-Site für Software-Updates vor.
- Verwalten Sie die Bewertung und Bereitstellung von Software-Updates.
- Konfigurieren Sie die Regeln für die automatische Bereitstellung.
- Überwachung und Fehlerbehebung bei Software-Updates.

#### **Modul 9: Implementierung von Endpoint Protection für verwaltete PCs**

Configuration Manager bietet eine Reihe von sicherheitsrelevanten Funktionen, mit denen Sie Client-Computer vor Malware-Bedrohungen schützen und spezifische Windows Firewall-Einstellungen für Clients konfigurieren können. Basierend auf der Funktionalität von System Center Endpoint Protection (Endpoint Protection) unterstützt Endpoint Protection in Configuration Manager die Bereitstellung, Verwaltung und Überwachung von Antimalware-Richtlinien und Windows Firewall-Einstellungen auf Client-Computern. In diesem Modul wird erläutert, wie Sie Endpoint Protection Configuration Manager konfigurieren, um Endpoint Protection zu implementieren und Endpoint Protection-Richtlinien bereitzustellen und zu überwachen.

#### **Lektionen**

- Übersicht über den Endpunktschutz in Configuration Manager
- Konfigurieren, Bereitstellen und Überwachen von Endpoint Protection-Richtlinien

#### **Labor: Implementieren von Microsoft System Center Endpoint Protection**

- Konfigurieren des System Center Endpoint Protection-Punkts und der Client-Einstellungen
- Konfigurieren und Bereitstellen von Endpoint Protection-Richtlinien
- Überwachung des Endpunktschutzes
- Konfigurieren Sie Endpoint Protection zur Erkennung und Behebung von Malware und Sicherheitslücken.
- Konfigurieren, verteilen und verwalten Sie Endpoint Protection-Richtlinien.

#### **Modul 10: Verwaltung von Compliance und sicherem Datenzugriff**

In vielen Unternehmen müssen Systeme wie Server, Laptops, Desktop-Computer und mobile Geräte bestimmte Konfigurationsund Compliance-Anforderungen erfüllen. Die Compliance-Einstellungen in Configuration Manager können eine wichtige Rolle bei der Identifizierung vorhandener Konfigurationen spielen, Systeme mit ungünstigen Konfigurationsänderungen erkennen und diese Einstellungen bei Bedarf automatisch korrigieren. Compliance-Einstellungen können auch dazu beitragen, zu kontrollieren, wie Benutzer Daten in der Unternehmensnetzwerkumgebung verwalten und darauf zugreifen. Bei Computern mit Windows 8 und neueren Betriebssystemen können Sie Daten mithilfe von Ordnerumleitungen, Offline-Dateien und Roaming-Profilen verwalten. Außerdem können Sie den Zugriff auf Daten mithilfe von Remoteverbindungsprofilen, VPN-Profilen (Virtual Private Network), Wi-Fi-Profilen und Zertifikatsprofilen steuern. In diesem Modul werden die Compliance-Einstellungen beschrieben, die Sie mit Configuration Manager verwalten können. Sie lernen, wie Sie diese Einstellungen verwenden, um Konfigurationsanforderungen einzuhalten und einen sicheren Datenzugriff auf Unternehmensressourcen zu gewährleisten.

#### **Lektionen**

- Übersicht der Compliance-Einstellungen
- Konfigurieren der Konformitätseinstellungen
- Anzeige der Ergebnisse zur Einhaltung der Vorschriften
- Verwaltung des Ressourcen- und Datenzugriffs

#### **Labor: Verwalten von Compliance-Einstellungen**

- Verwaltung von Konfigurationselementen und Baselines
- Anzeigen von Compliance-Einstellungen und Berichten
- Konfigurieren von Abhilfemaßnahmen in Compliance-**Einstellungen**
- Verwendung von Compliance-Informationen zur Erstellung von Sammlungen

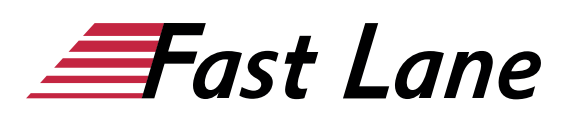

- Beschreiben Sie die Funktionen der Compliance-Einstellungen.
- Konfigurieren Sie die Konformitätseinstellungen.
- Ergebnisse zur Einhaltung der Vorschriften anzeigen.
- Verwalten Sie den Zugang zu Ressourcen und Daten.

#### **Modul 11: Verwaltung der Betriebssystembereitstellung**

Mit der Funktion zur Betriebssystembereitstellung in Configuration Manager können Sie Betriebssystem-Images erstellen, die Sie auf nicht verwalteten und auf von Configuration Manager verwalteten Computern bereitstellen können. Es gibt mehrere Szenarien, in denen Sie Betriebssysteme mithilfe von Configuration Manager bereitstellen können, z. B. wenn Sie mit neuen Systemen arbeiten oder vorhandene Systeme aktualisieren. Bei der Bereitstellung von Betriebssystemen werden sowohl Configuration Manager als auch Windows-Komponenten zur Verwaltung und Bereitstellung von Betriebssystem-Images verwendet. Sie können Einstellungen auf einem Referenzcomputer konfigurieren, bevor Sie ein Image des Betriebssystems erstellen, oder Sie können Tasksequenzen verwenden, die Configuration Manager erstellt, nachdem Sie das Image auf einem Zielsystem bereitgestellt haben. In diesem Modul wird erläutert, wie Sie mit Configuration Manager eine Strategie für die Bereitstellung von Betriebssystemen erstellen können. Außerdem wird erklärt, wie Sie Windows als Dienst verwalten.

#### **Lektionen**

- Ein Überblick über den Einsatz von Betriebssystemen
- Vorbereiten eines Standorts für die Bereitstellung des **Betriebssystems**
- Einsatz eines Betriebssystems
- Windows als Dienst verwalten

#### **Übung : Vorbereitung des Standorts für die Einrichtung des Betriebssystems**

- Verwaltung der Systemrollen vor Ort, die zur Unterstützung der Bereitstellung von Betriebssystemen verwendet werden
- Verwaltung von Paketen zur Unterstützung der Bereitstellung von Betriebssystemen

#### **Labor: Bereitstellen von Betriebssystem-Images für Bare-Metal-Installationen**

- Vorbereiten des Betriebssystemabbilds
- Erstellen einer Aufgabensequenz zur Bereitstellung eines Abbilds
- Bereitstellen eines Abbilds
- Beschreiben Sie die Terminologie, die Komponenten und die Szenarien, die für die Bereitstellung von

Betriebssystemen mit Hilfe von Configuration Manager verwendet werden.

- Beschreiben Sie, wie man einen Standort für die Bereitstellung eines Betriebssystems vorbereitet.
- Beschreiben Sie den Prozess der Bereitstellung eines Betriebssystem-Images.

#### **Modul 12: Verwaltung und Pflege einer Configuration Manager-Site**

In diesem Modul wird erläutert, wie Sie eine Configuration Manager-Site verwalten und pflegen. Es beschreibt die rollenbasierte Verwaltung, die Remote Tools und die Wartungsaufgaben, die Sie mit dem Configuration Manager durchführen können. Außerdem wird erklärt, wie Sie ein Configuration Manager-Sitesystem sichern und wiederherstellen können.

#### **Lektionen**

- Konfigurieren der rollenbasierten Verwaltung
- Konfigurieren von Remote-Tools
- Überblick über die Wartung von Configuration Manager-**Sites**
- Sichern und Wiederherstellen einer Configuration Manager-Site

#### **Übung: Konfigurieren der rollenbasierten Verwaltung**

- Einen neuen Bereich für Toronto-Administratoren konfigurieren
- Einrichten eines neuen administrativen Benutzers

#### **Übung: Konfigurieren von Remote-Tools**

- Konfigurieren der Einstellungen und Berechtigungen des Remote Tools-Clients
- Verwaltung von Desktops über die Fernsteuerung

#### **Übung: Verwalten einer Configuration Manager-Site**

- Konfigurieren von Wartungsaufgaben in Configuration Manager
- Konfiguration der Aufgabe "Backup Site Server
- Wiederherstellen einer Website aus einer Sicherung
- Konfigurieren Sie die rollenbasierte Verwaltung.
- Konfigurieren Sie Remote Tools zur Unterstützung von Client-Aktivitäten.
- Identifizieren Sie die Wartungsaufgaben der Configuration Manager-Site.
- Sichern und Wiederherstellen einer Configuration Manager-Site.

# Über Fast Lane

Fast Lane ist weltweiter, mehrfach ausgezeichneter Spezialist für Technologie und Business-Trainings sowie Beratungsleistungen zur digitalen Transformation. Als einziger globaler Partner der drei Cloud-Hyperscaler Microsoft, AWS und Google und Partner von 30 weiteren führenden IT-Herstellern bietet Fast Lane beliebig skalierbare Qualifzierungslösungen und Professional Services an. Mehr als 4.000 erfahrene Fast Lane Experten trainieren und beraten Kunden jeder Größenordnung in 90 Ländern weltweit in den Bereichen Cloud, künstliche Intelligenz, Cybersecurity, Software Development, Wireless und Mobility, Modern Workplace sowie Management und Leadership Skills, IT- und Projektmanagement.

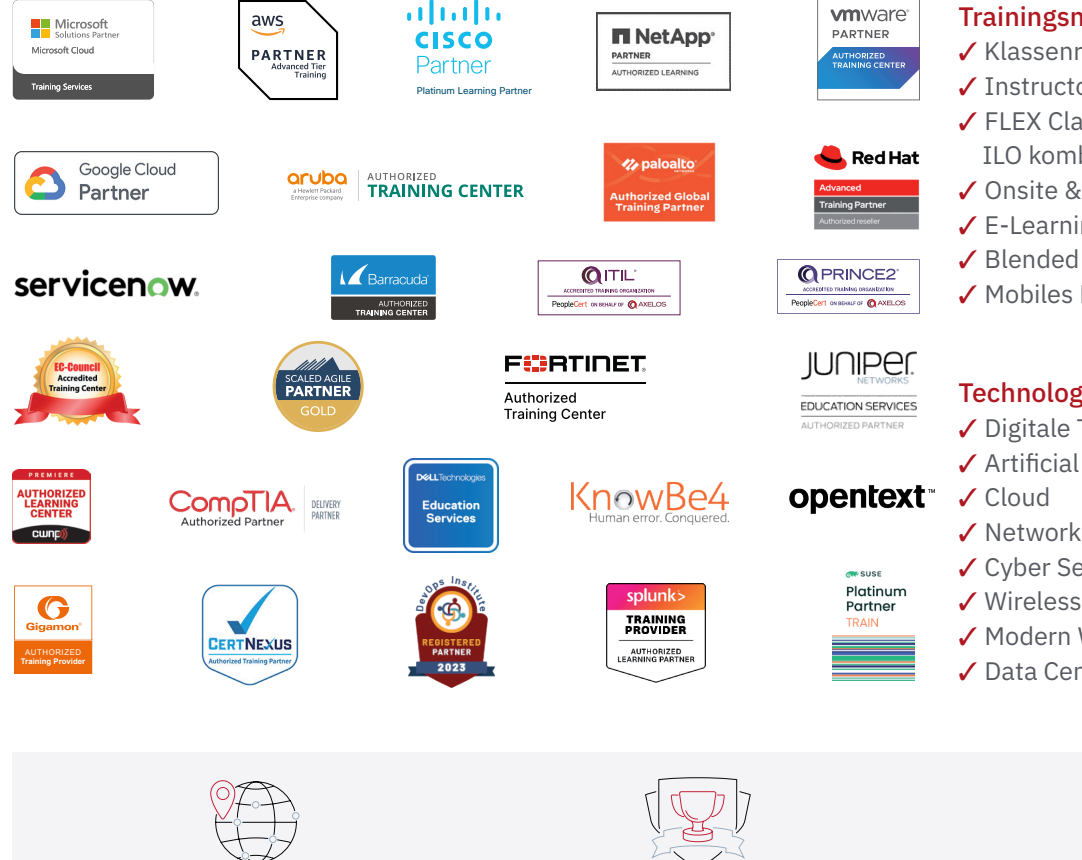

Weltweit vertreten mit High-End-Trainingszentren rund um den Globus

Mehrfach ausgezeichnet von Herstellern wie AWS, Microsoft, Cisco, Google, NetApp, VMware

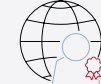

Praxiserfahrene Experten mit insgesamt mehr als 19.000 Zertifzierungen

#### Deutschland

Fast Lane Institute for Knowledge Transfer GmbH Tel. +49 40 25334610

info@flane.de / www.flane.de

## Österreich

ITLS GmbH (ITLS ist ein Partner von Fast Lane) Tel. +43 1 6000 8800

info@itls.at / www.itls.at

#### **Schweiz**

Fast Lane Institute for Knowledge Transfer (Switzerland) AG Tel. +41 44 8325080

info@flane.ch / www.flane.ch

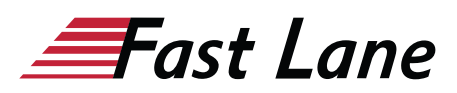

### Fast Lane Services

- $\checkmark$  Highend-Technologietraining
- ✔ Business- & Softskill-Training
- ✔ Consulting Services
- ✔ Managed Training Services
- $\checkmark$  Digitale Lernlösungen
- ✔ Content-Entwicklung
- ✔ Remote Labs
- $\checkmark$  Talentprogramme
- ✔ Eventmanagement-Services

#### Trainingsmethoden

- $\checkmark$  Klassenraumtraining
- ✔ Instructor-Led Online Training
- ✔ FLEX Classroom Klassenraum und ILO kombiniert
- **∕ Onsite & Customized Training**
- $\checkmark$  E-Learning
- ✔ Blended & Hybrid Learning
- 3 Mobiles Lernen

# Technologien und Lösungen

- $\checkmark$  Digitale Transformation
- $\checkmark$  Artificial Intelligence (AI)
- $\checkmark$  Networking
- ✔ Cyber Security
- ✔ Wireless & Mobility
- ✔ Modern Workplace
- $\sqrt{2}$  Data Center